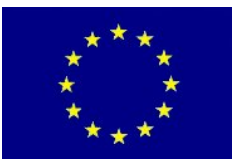

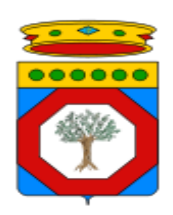

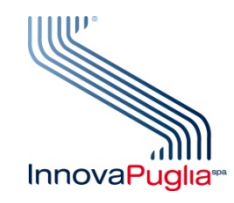

 $\overline{a}$ 

**UNIONE EUROPEA**<br>Dipartimento SVILUPPO ECONOMICO, INNOVAZIONE, ISTRUZIONE,<br>FORMAZIONE E LAVORO

# Bando "INNONETWORK 2017"

## *Modello M13*

# **SAL Tecnico Intermedio**

Codice progetto \_\_\_\_\_\_\_\_ con capofila ATS \_\_\_\_\_\_\_\_\_\_\_\_\_\_\_\_\_\_\_\_\_\_

#### **TITOLO DEL PROGETTO**

**Periodo[1](#page-0-0) dal\_\_\_\_\_\_\_\_\_\_\_\_ al \_\_\_\_\_\_\_\_\_\_\_\_\_\_\_**

**Data prevista di fine progetto \_\_\_\_\_\_\_\_\_\_\_\_\_**

<span id="page-0-0"></span><sup>&</sup>lt;sup>1</sup> Le date indicate devono essere coerenti con quanto dichiarato in "Accettazione del contributo e Avvio Attività"

## **Identificazione delle Attività[2](#page-1-0) di Progetto (WP/OR) previste nel periodo di riferimento**

1) Attività avviate nel periodo di riferimento e non concluse nello stesso:

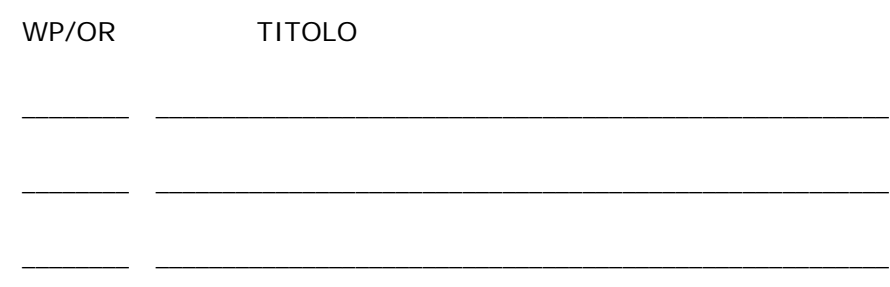

2) Attività concluse nel periodo di riferimento

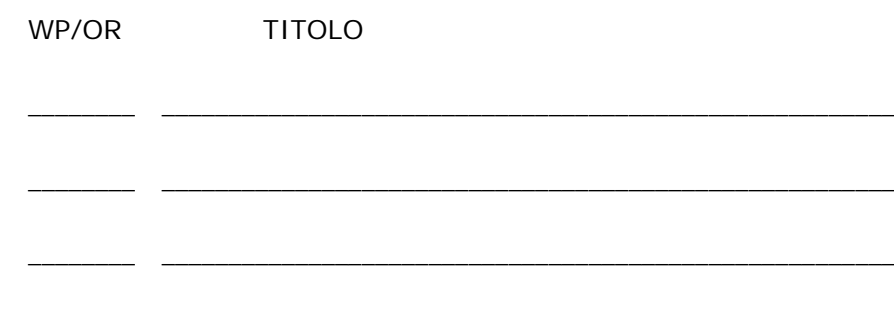

Data e luogo ………………………………….…

 $\overline{a}$ 

Il dichiarante

timbro e firma per esteso e leggibile

…………………………………………………

<span id="page-1-0"></span><sup>2</sup> Per ogni attività, compilare Scheda Attività come da Schema delle pagine successive

## **SCHEDA PER ATTIVITÀ (WP/OR) \_\_\_\_\_**

**TITOLO ATTIVITA' (WP/OR): \_\_\_\_\_\_\_\_\_\_\_\_\_\_\_\_\_\_\_\_\_\_\_\_\_\_\_\_\_\_**

**PARTNER COINVOLTI:** 

**LUOGO DI SVOLGIMENTO:**

**DESCRIZIONE DELLE ATTIVITA' SVOLTE:**

#### **STATO DI AVANZAMENTO TEMPORALE**

1) Avviata il \_\_\_\_\_\_\_\_\_\_\_\_\_\_\_ 2) In Corso/Conclusa il \_\_\_\_\_\_\_\_\_\_\_\_\_\_\_\_\_\_\_\_\_\_\_\_\_\_

3) Secondo le previsioni [ ] 4) In ritardo [ ]

In caso di ritardo evidenziare:

a) le motivazioni;

b) l'incidenza del ritardo sullo svolgimento del progetto nel suo complesso

c) compilare il Cronoprogramma aggiornato dell'attività secondo il seguente schema

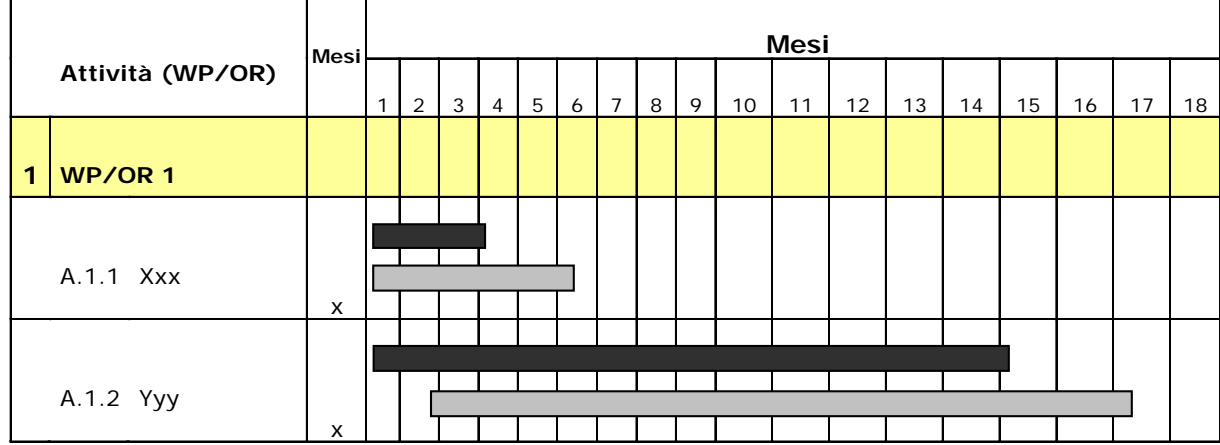

Durata indicata, , nel Piano Dettagliato di Attuazione (PdA)

![](_page_2_Picture_17.jpeg)

Durata prevista, per l'attività, allo stato attuale

#### **MODALITÀ DI SVOLGIMENTO DELL'ATTIVITA' RISPETTO A QUANTO PREVISTO:**

- 1) Rispondente [ ] 2) Parzialmente rispondente [ ]
- 3) Non rispondente [ ]

In caso di non rispondenza, anche parziale, evidenziare:

- a. la natura
- b. le motivazioni
- c. l'incidenza e le misure adottate o da adottare per il conseguimento del risultato previsto
- d. le possibilità di successo
- e. l'eventuale incidenza sulle altre attività